# **SXSWL CART**

# **Hello!**

# Please click the Sign In link.

Explore sxsw.com and sxswedu.com for more event information.

#### **ATTEND SXSW**

### **PLATINUM BADGE**

Austin, TX

 $1 \times$ 

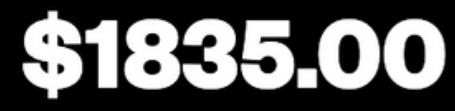

Walk-up Rate \$2,095.00

Get Primary Access to ALL Events. Applicable Sales Tax Will Be Added at Checkout.

More Info

**BUY NOW** 

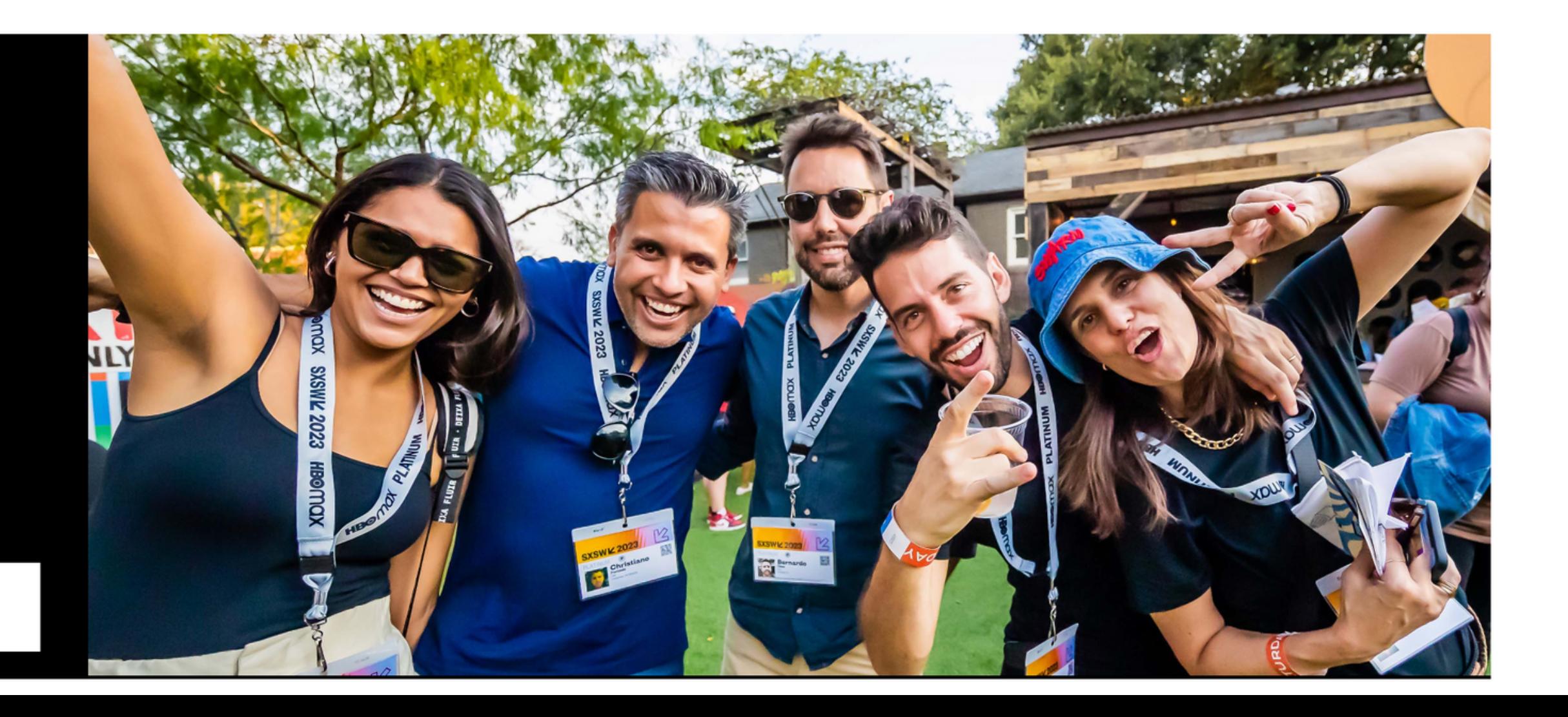

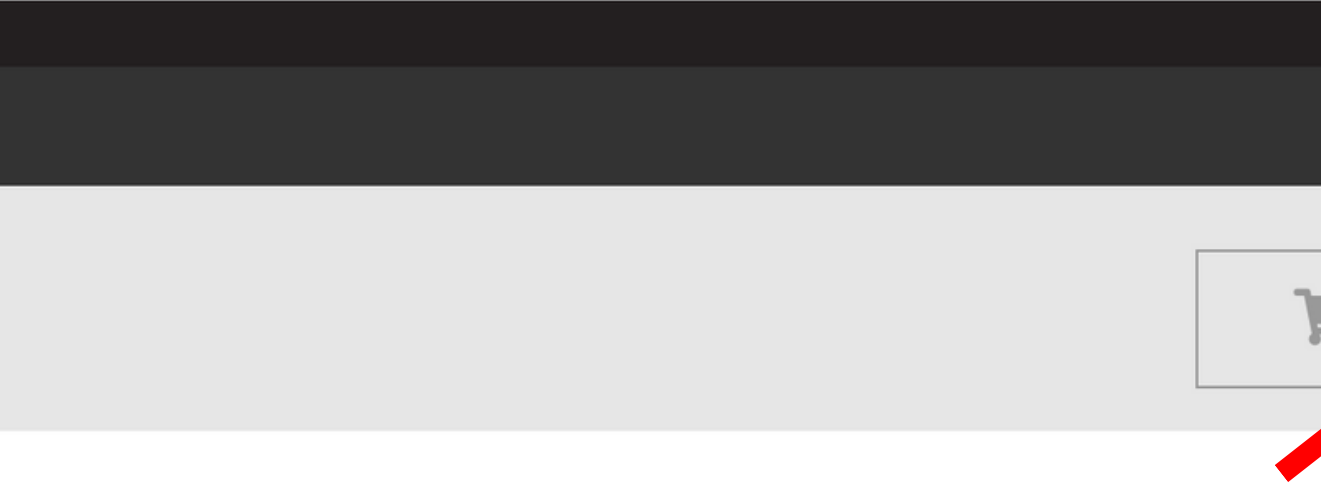

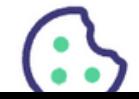

### **SXSWIZ ID**

- <sup>仙</sup> Home
- **む** Sign In
- $\mathfrak{S}^+$  Sign Up

#### **Continue the experience**

A SXSW ID is your passport to opportunity at SXSW and SXSW EDU.

With a SXSW ID, you can:

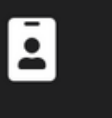

Purchase a credential to attend

**to** 

茵

- Apply to speak, perform, or screen
- Plan and schedule your event

# **Sign in**

Need to create an account? Sign Up

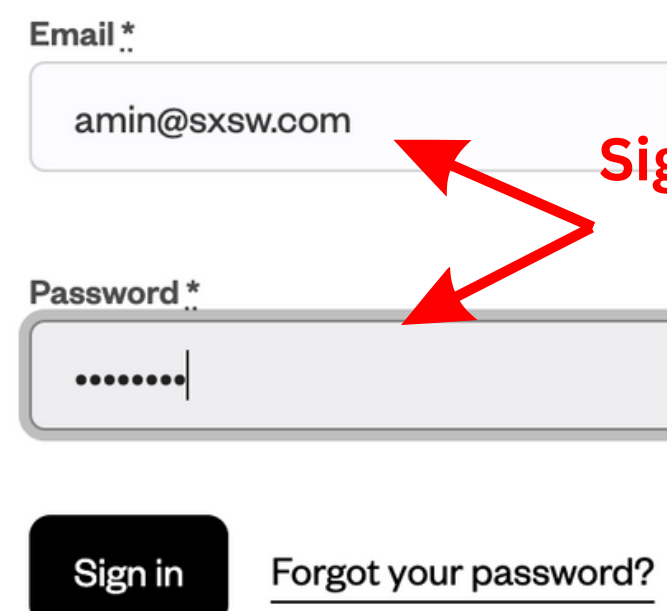

If you need to confirm your account, but haven't received a confirmation email,

#### resend confirmation email

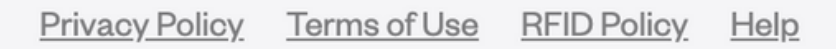

#### Sign in with your email address and password here.

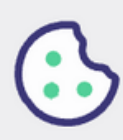

# **SXSWL CART**

## **Hello!**

Explore sxsw.com and sxswedu.com for more event information.

#### **ATTEND SXSW 2024**

### **PLATINUM BADGE**

Austin, TX

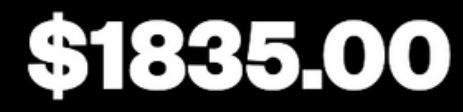

Walk-up Rate \$2,095.00

Get Primary Access to ALL Events. Applicable Sales Tax Will Be Added at Checkout.

More Info

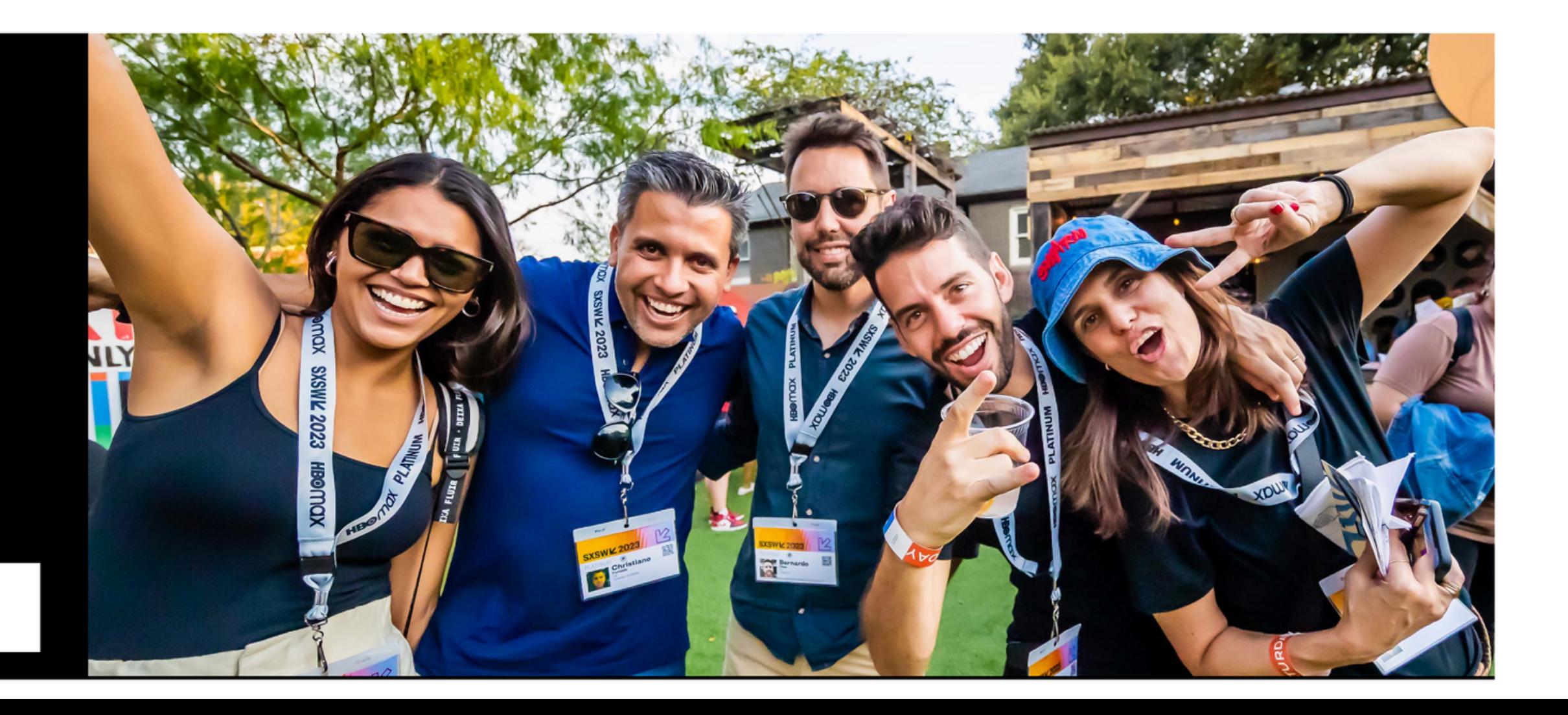

**BUY NOW** 

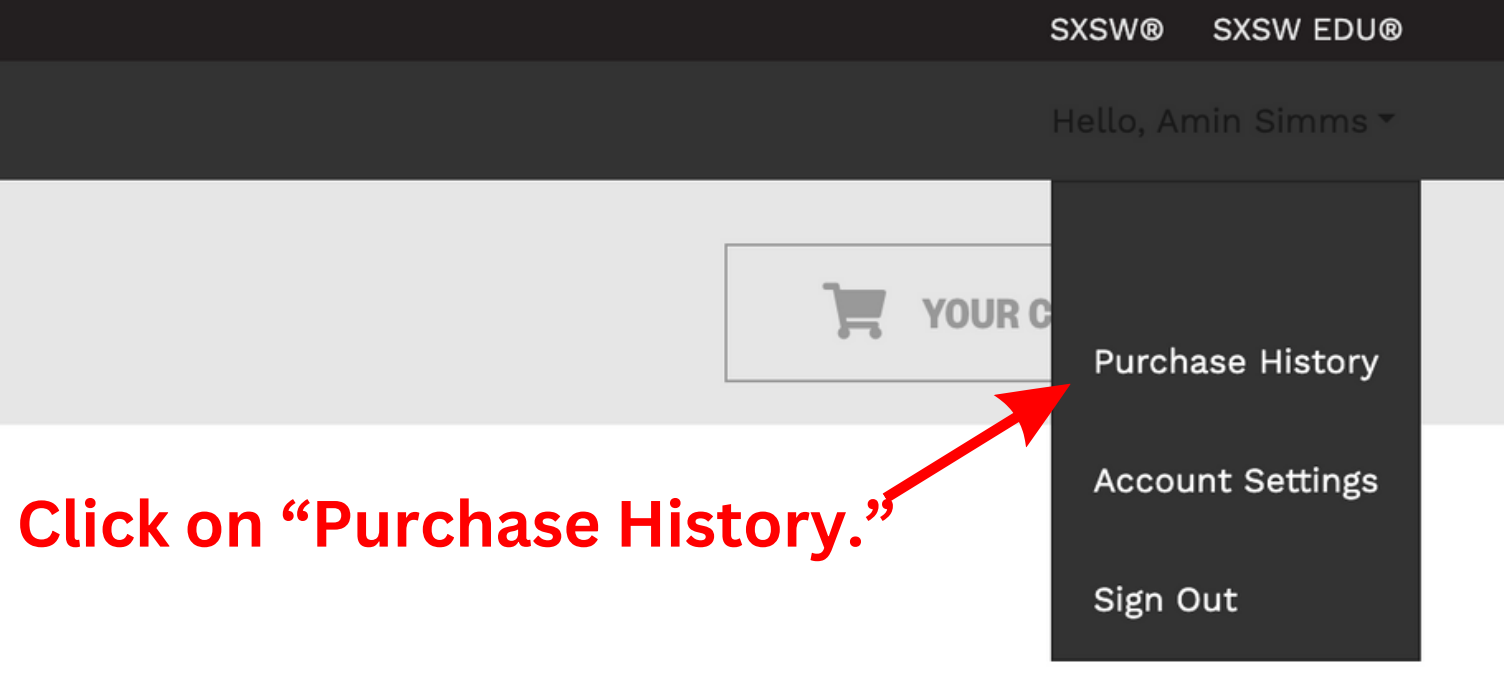

 $\frac{1}{2}$ 

# **SXSWIZ CART**

## **Your Purchase History (5 purchases)**

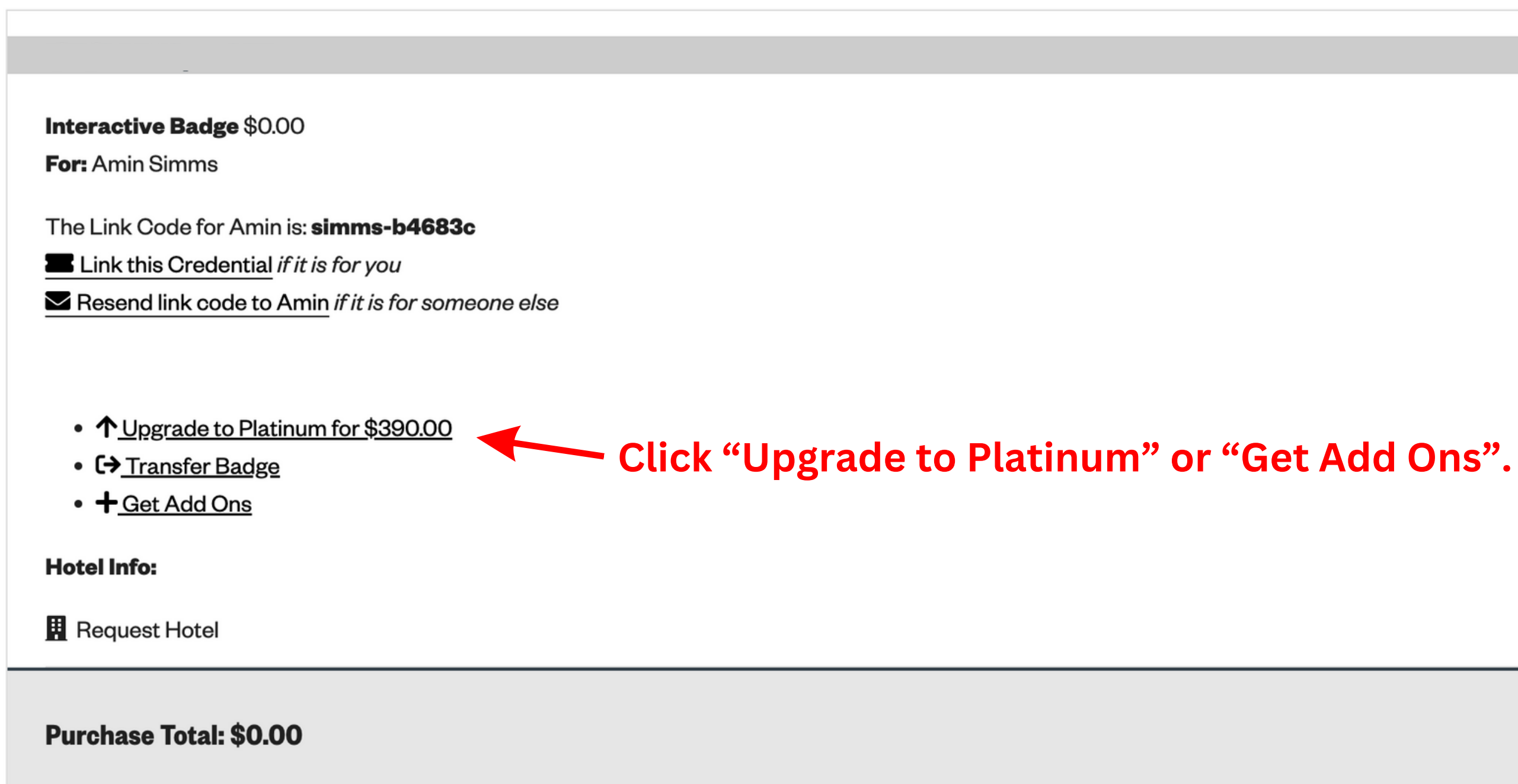

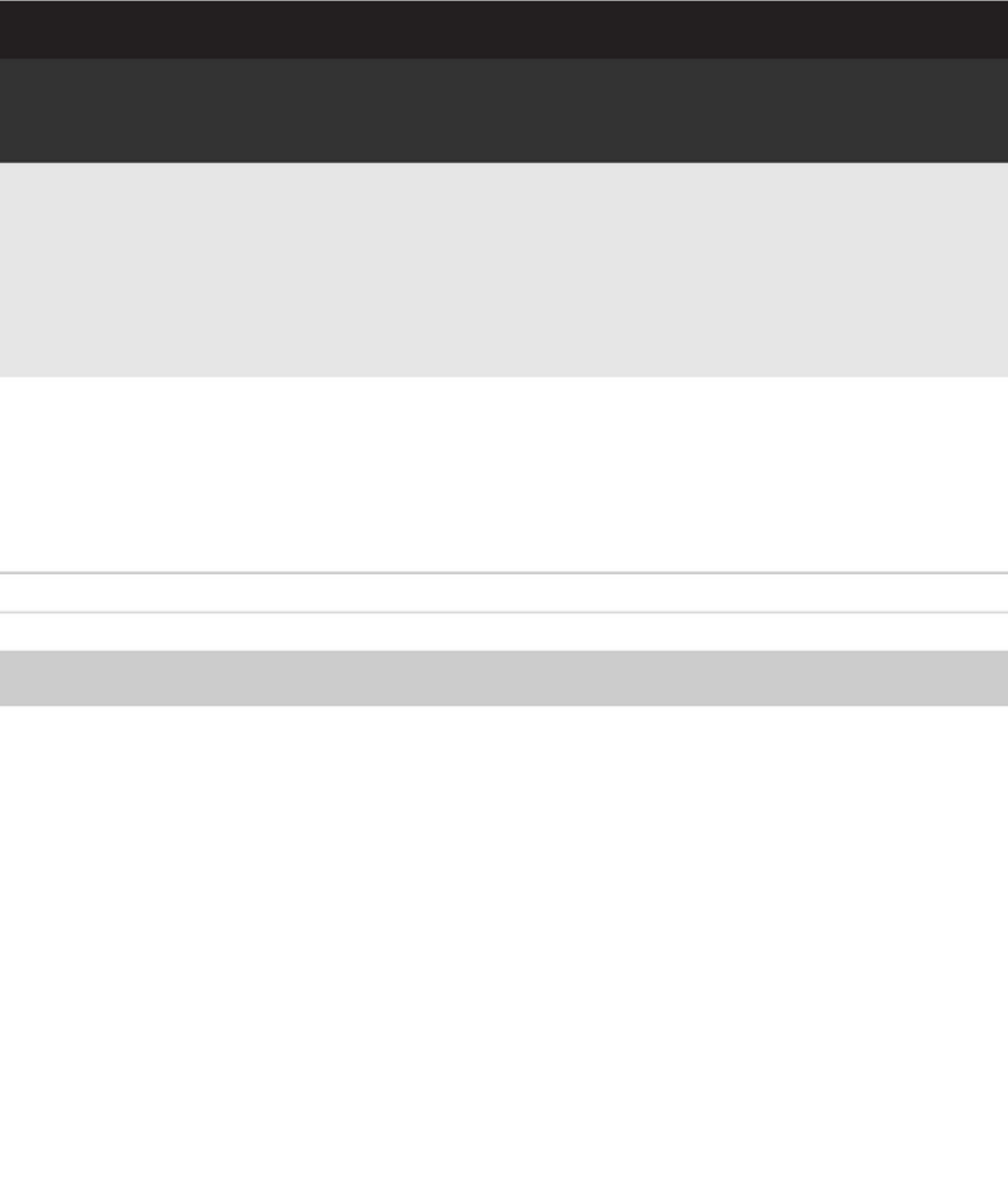

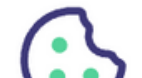

#### I IVEN UN ETVING MIM MICHAINICU

Prepay for a Official SXSW Poster (to be picked up at the SXSW General Store in March). Fill in the

box below with the quantity you'd like to pre-pay for. Merchandise credits may be used only at the in-

person SXSW Conference & Festivals in Austin, Texas and not at SXSW's online store. All sales are

final.

\$60.00

Qty

Qty

 $|0 \rangle$ 

#### **SXSW Hat**

Prepay for a SXSW Hat (to be picked up at the SXSW General Store in March). Fill in the box below

with the quantity you'd like to pre-pay for.

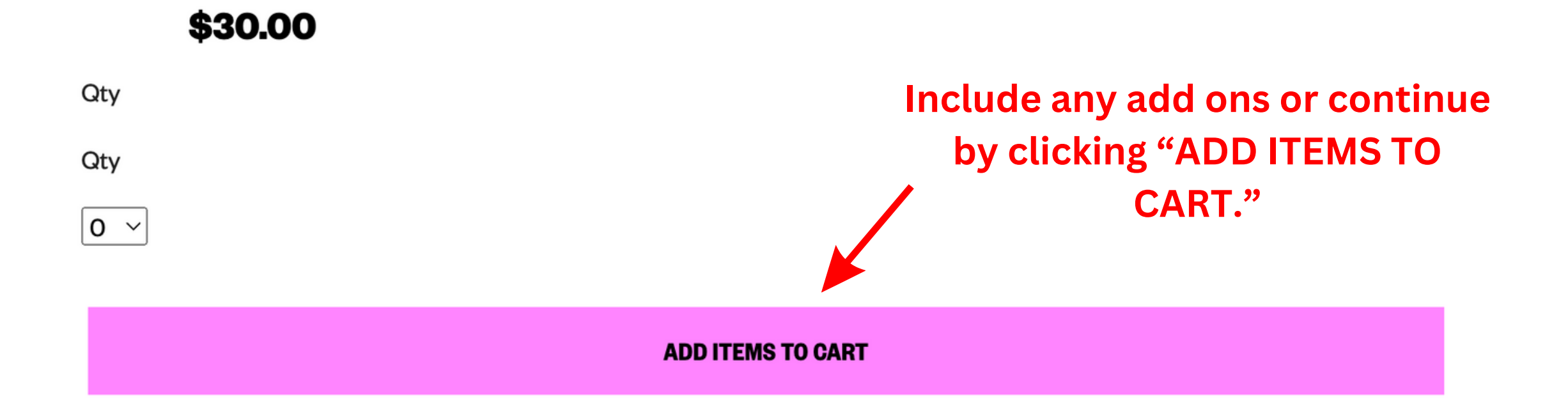

#### **ITEM DESCRIPTION**

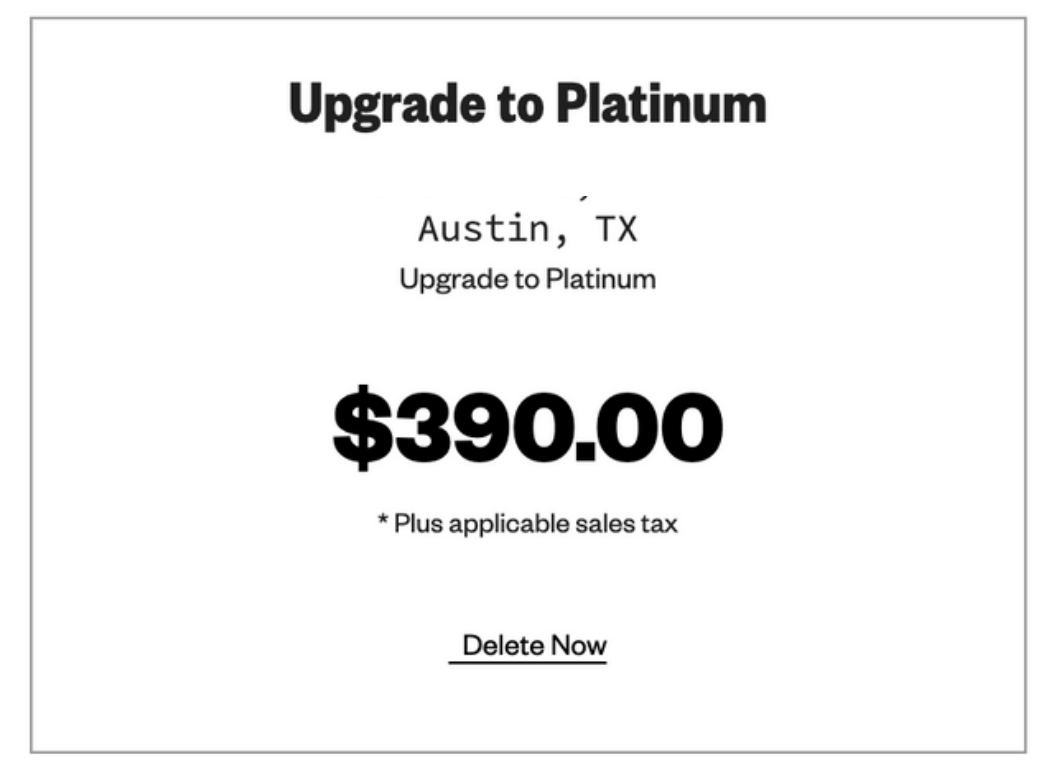

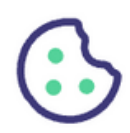

Texas, in a case brought in your individual capacity and not in any representative capacity or as a class action. Both you and SXSW agree to submit to the personal jurisdiction to a court of competent jurisdiction located in Travis County, Texas for the purpose of litigating all such Claims or disputes.

- 24. Updates to Terms. SXSW reserves the right to make changes to the Terms as posted, so be sure to check back and review the Terms from time to time prior to purchase. Any dispute between you and SXSW will be governed by the Terms agreed to at the time of your purchase or, if you have made no purchase, at the time of your participation or application.
- 25. General Provisions. Nothing in these Terms establishes an agency, partnership or joint venture between the parties, or relationship of employer or employee, between the parties (or between either party and the other party's personnel). Headings are included for convenience only and will not be used to construe these Terms. In the event that any term or provision of these Terms is held invalid, illegal or unenforceable in any respect, such invalidity, illegality or unenforceability will not affect any other term or provision hereof (which will remain in effect), and the parties agree thereafter to use their best efforts to substitute a provision of similar economic intent and effect. SXSW may assign this agreement to a thirdparty at its discretion.

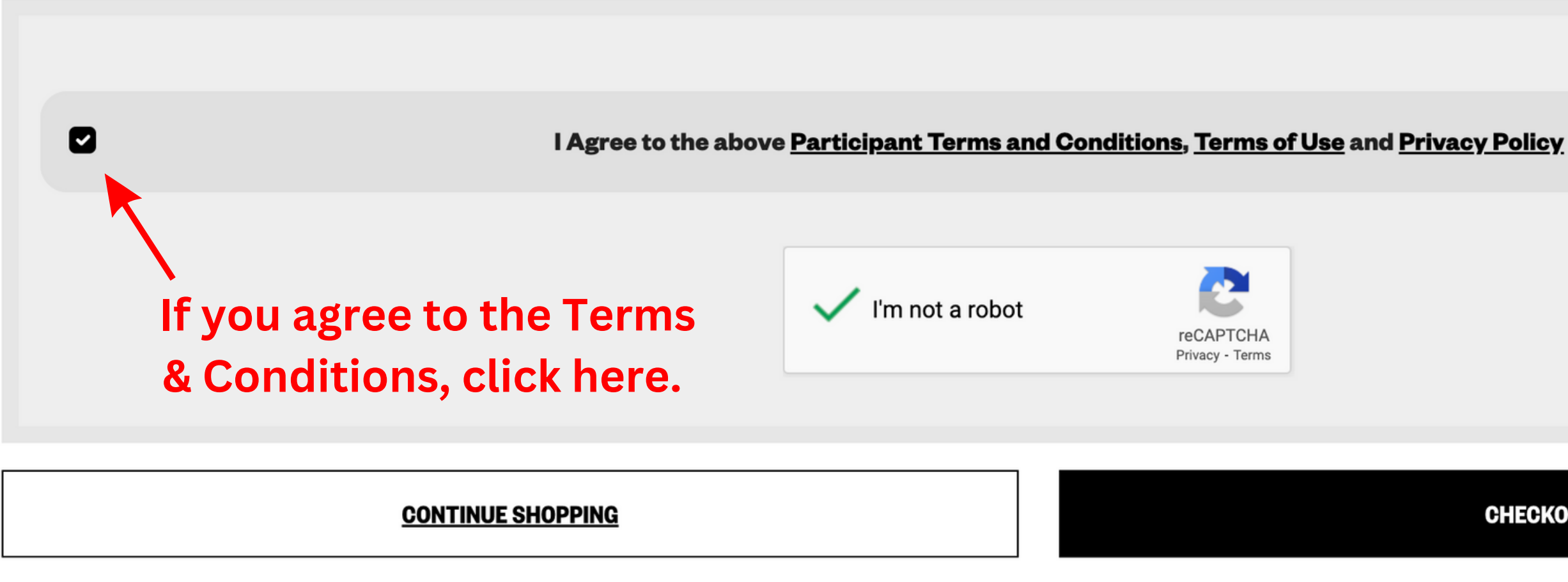

**SXSW Events** 

**SXSW EDU® SXSW®** 

# When you are ready to checkout, you can click here.

**CHECKOUT NOW** 

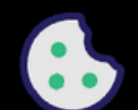

## **Checkout**

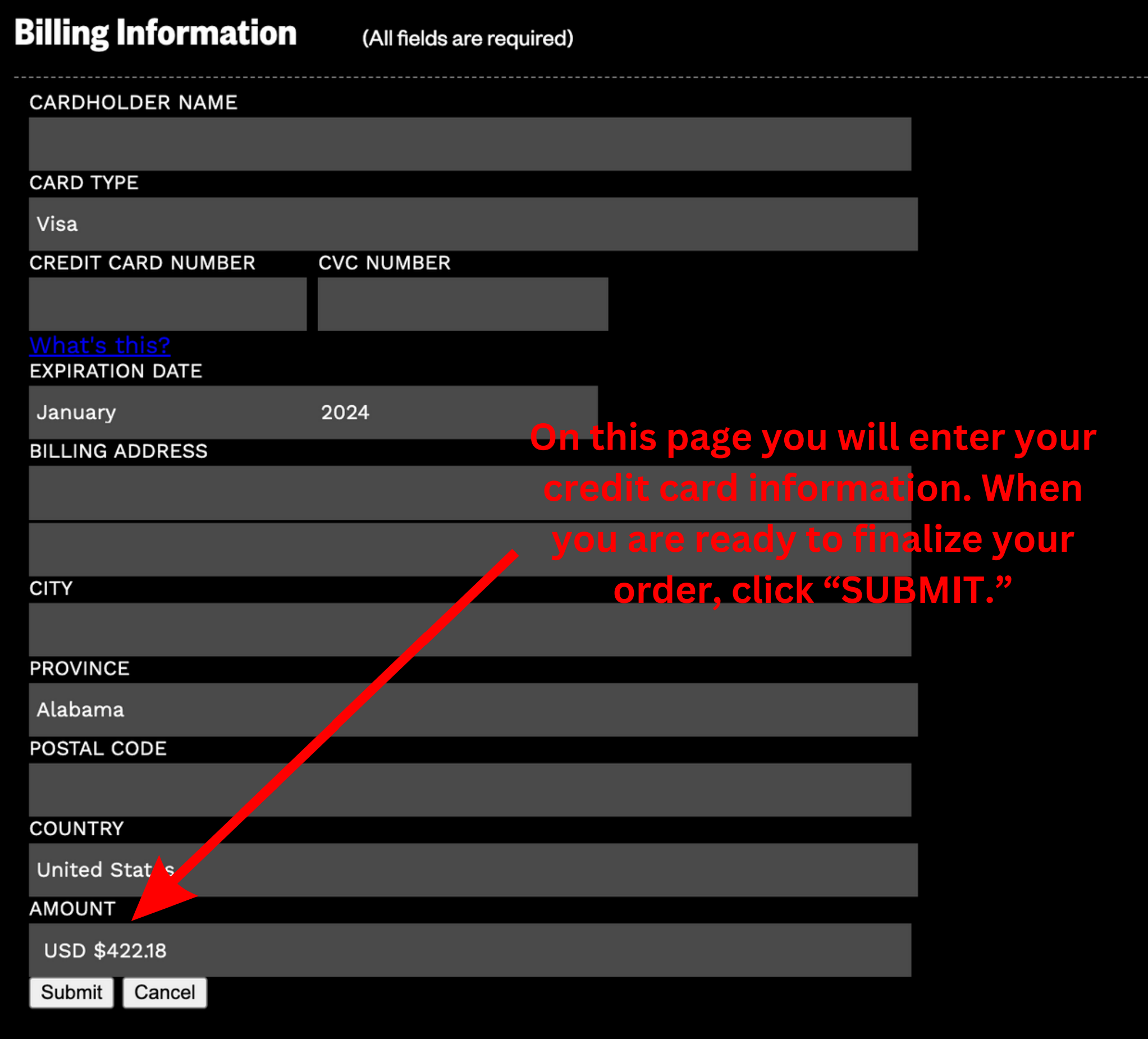

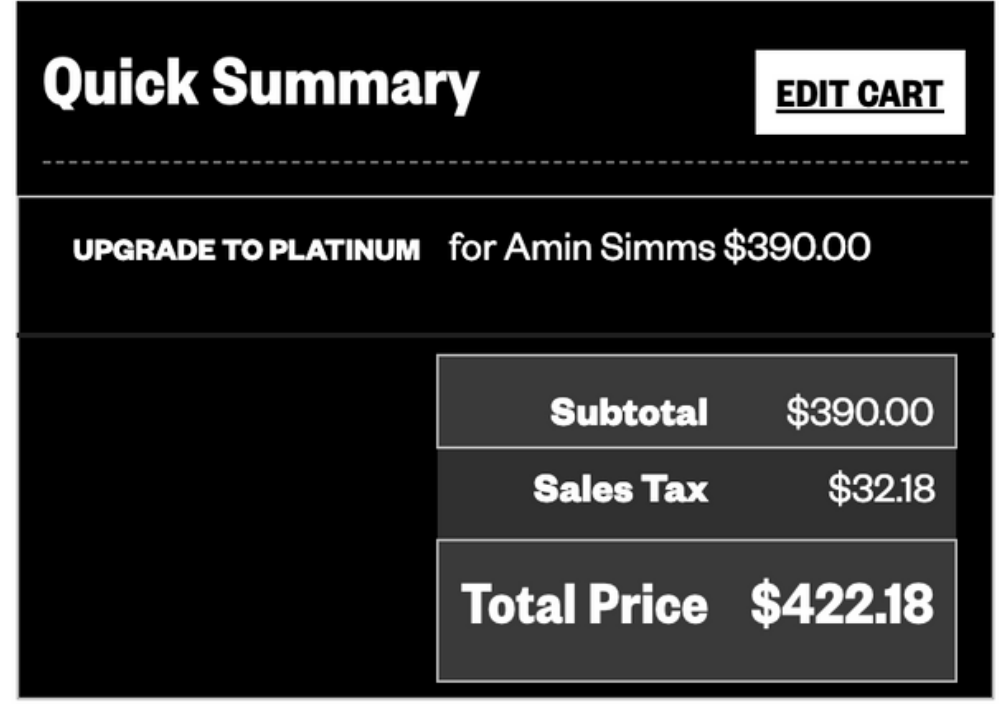

#### **Additional Payment Options:**

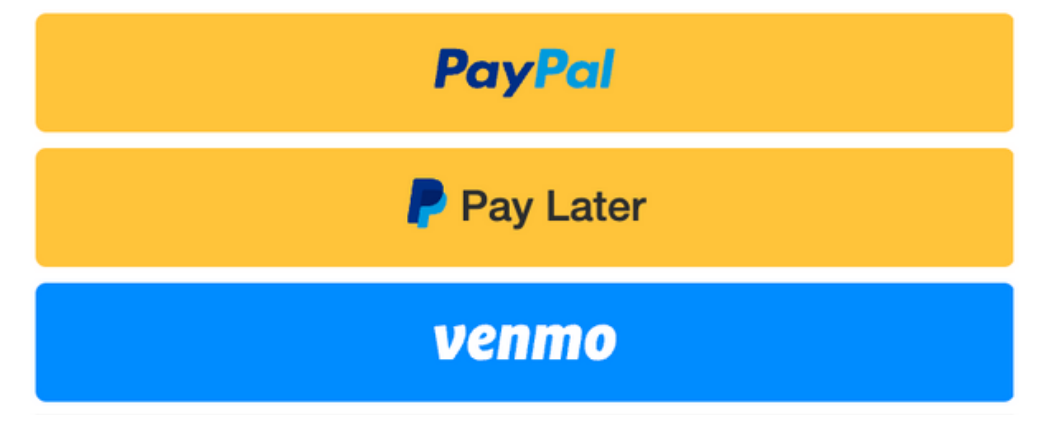

 $\sqrt{2}$ 

... South by Southwest is back in action this year. What began in 1987 as a way of putting local bands in Austin, Texas, on the map has morphed into a sprawling affair that takes over every corner of the city and represents all aspects of modern life It is chaotic overwhelming exciting and

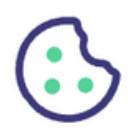

# **SXSWIZCART**

**After completing your** registration, you will come to this confirmation page.

## **Thank you for your order!**

#### **Receipt**

From: SXSW LLC PO BOX 685289 AUSTIN, TX 78768 512 467-7979

#### \$0.00 purchased less than a minute ago

**Upgrade to Platinum \$0.00** 

**For:** Amin Simms

The Link Code for Amin is: simms-b4683c

**E.** Link this Credential if it is for you

 $\blacktriangleright$  Resend link code to Amin *if it is for someone else* 

- C>Transfer Badge
- + Get Add Ons

**Hotel Info:** 

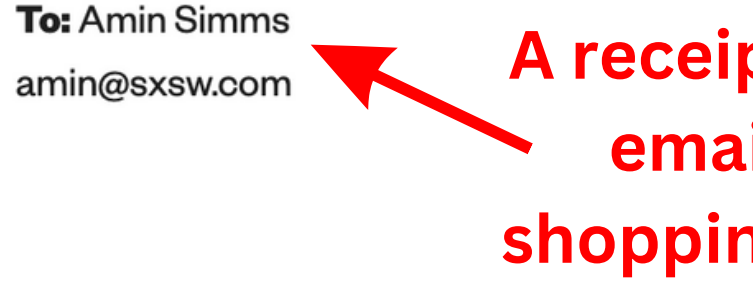

Hello, Amin Simms v

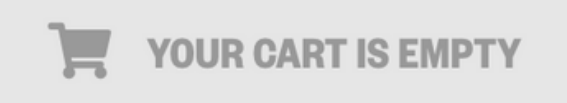

### A receipt will also be emailed to the shopping cart owner.

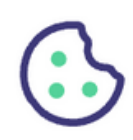